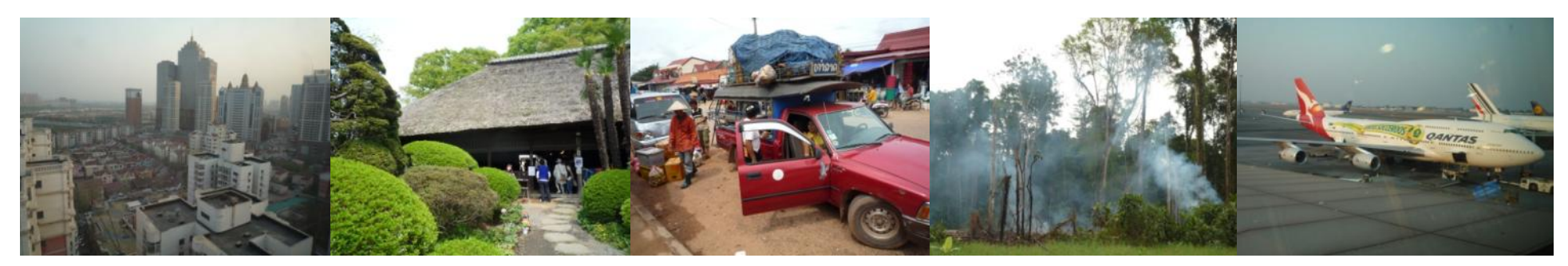

Task Force on National Greenhouse Gas Inventories

# **IPCC Inventory Software: Tools, Export/Import of Data and Reporting Tables**

Baasansuren Jamsranjav Technical Support Unit, IPCC TFI SB38 Side Event8 June, 2013 Bonn, Germany

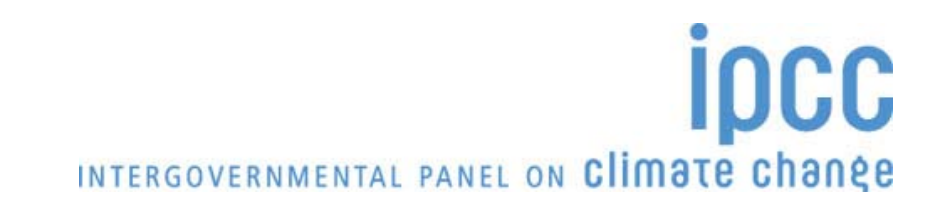

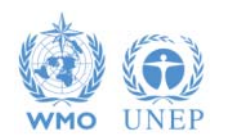

# **Tools**

- Reference Approach
	- – Produce a first-order estimate of national greenhouse gas emissions based on the energy supplied to a country
- Uncertainty Analysis
	- $\rightarrow$  Quantitative uncertainty analysis is performed by estimating the 95 percent confidence interval of the emissions and removals estimates for individual categories and for the total inventory
- Key Category Analysis
	- A key category is one that is prioritised within the national inventory system because its estimate has a significant influence on a country's total inventory of greenhouse gases in terms of the absolute level, the trend, or the uncertainty in emissions and removals

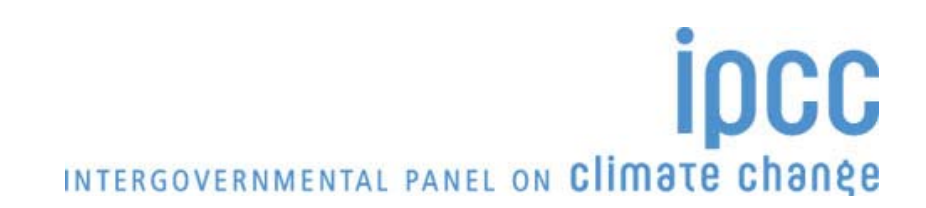

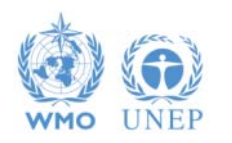

#### Uncertainty Analysis

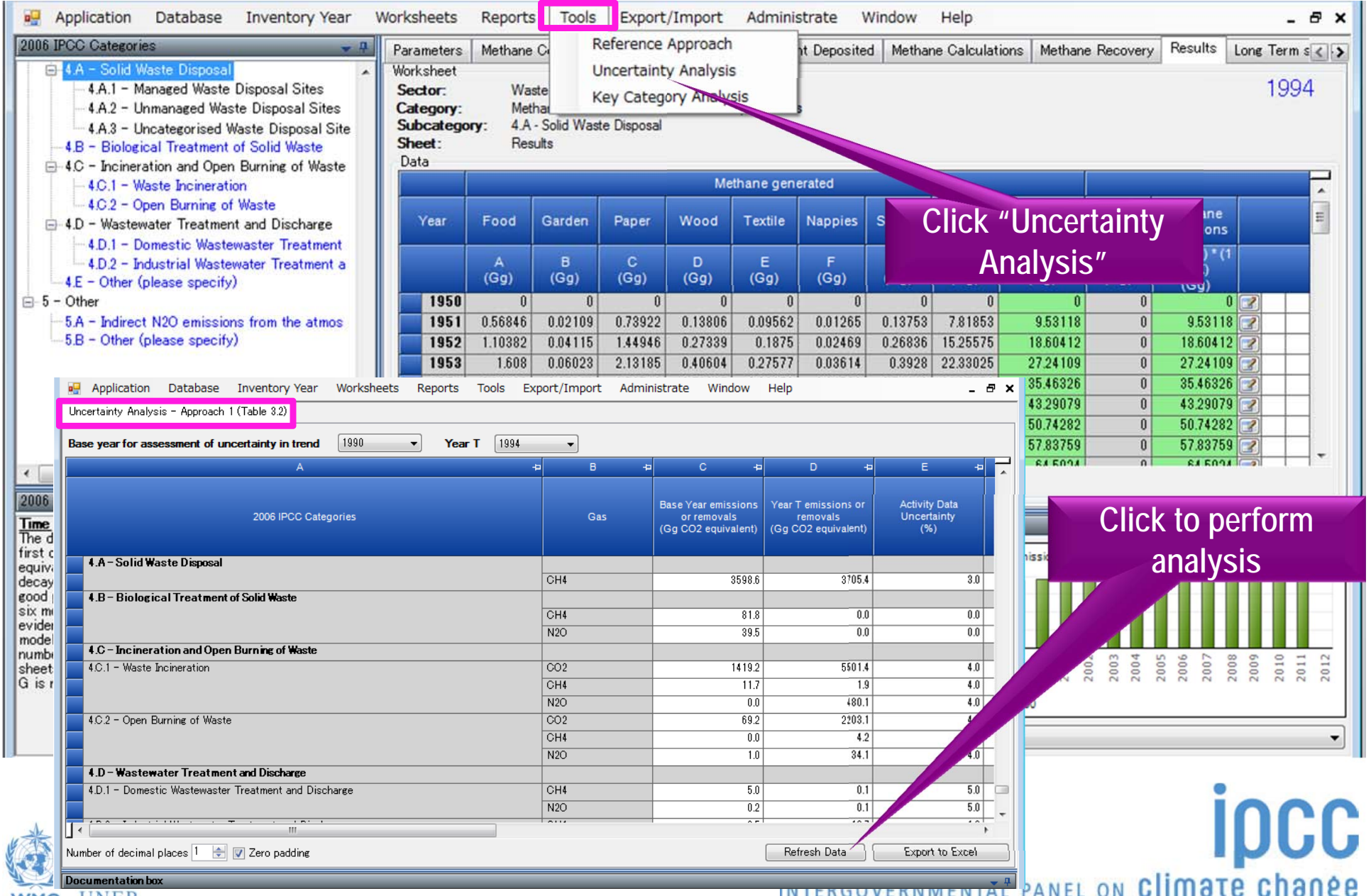

**IINEP WMO** 

IN IERGOVERNMENTÄL

## Uncertainty Analysis

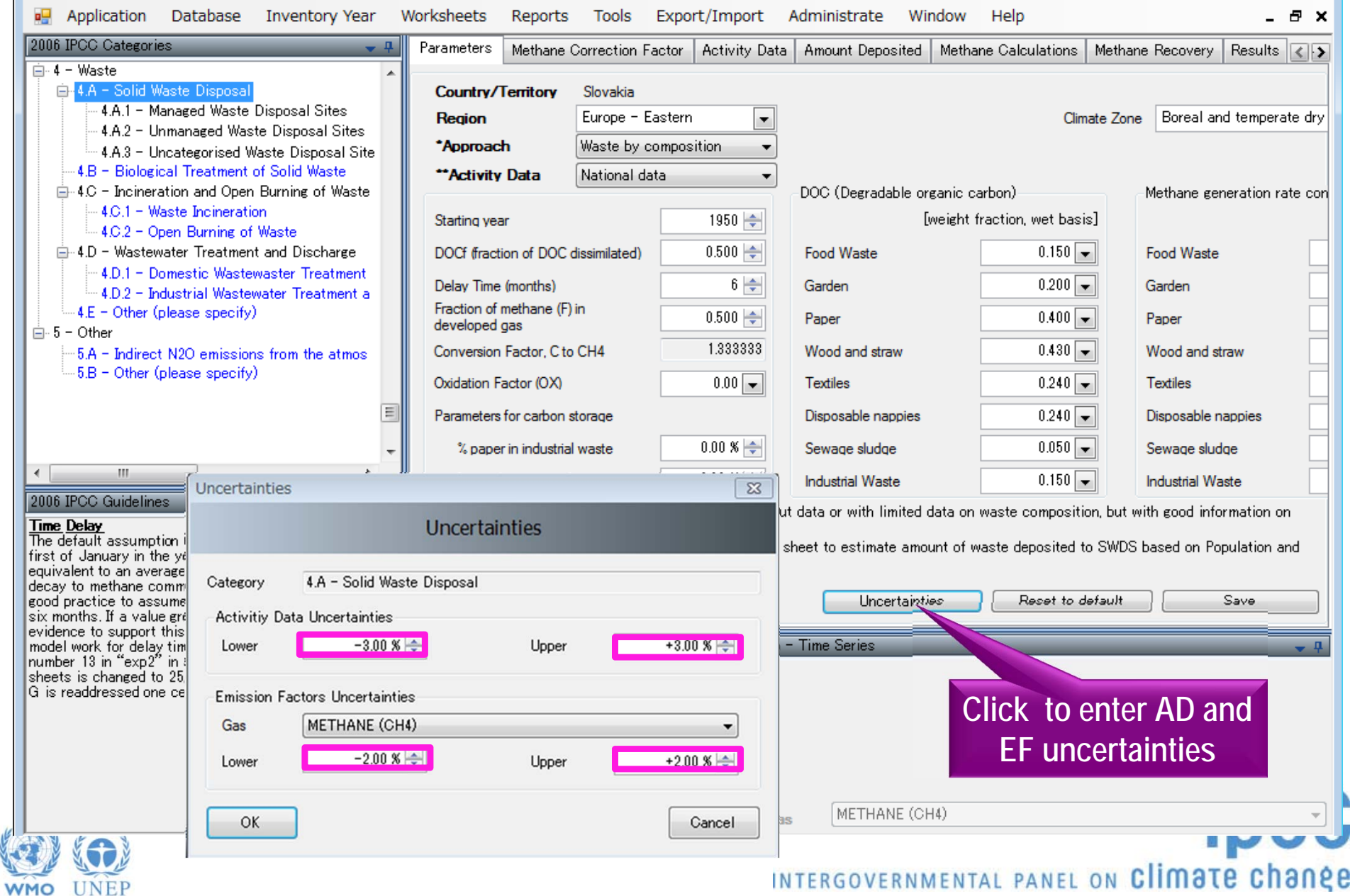

#### Key Category Analysis

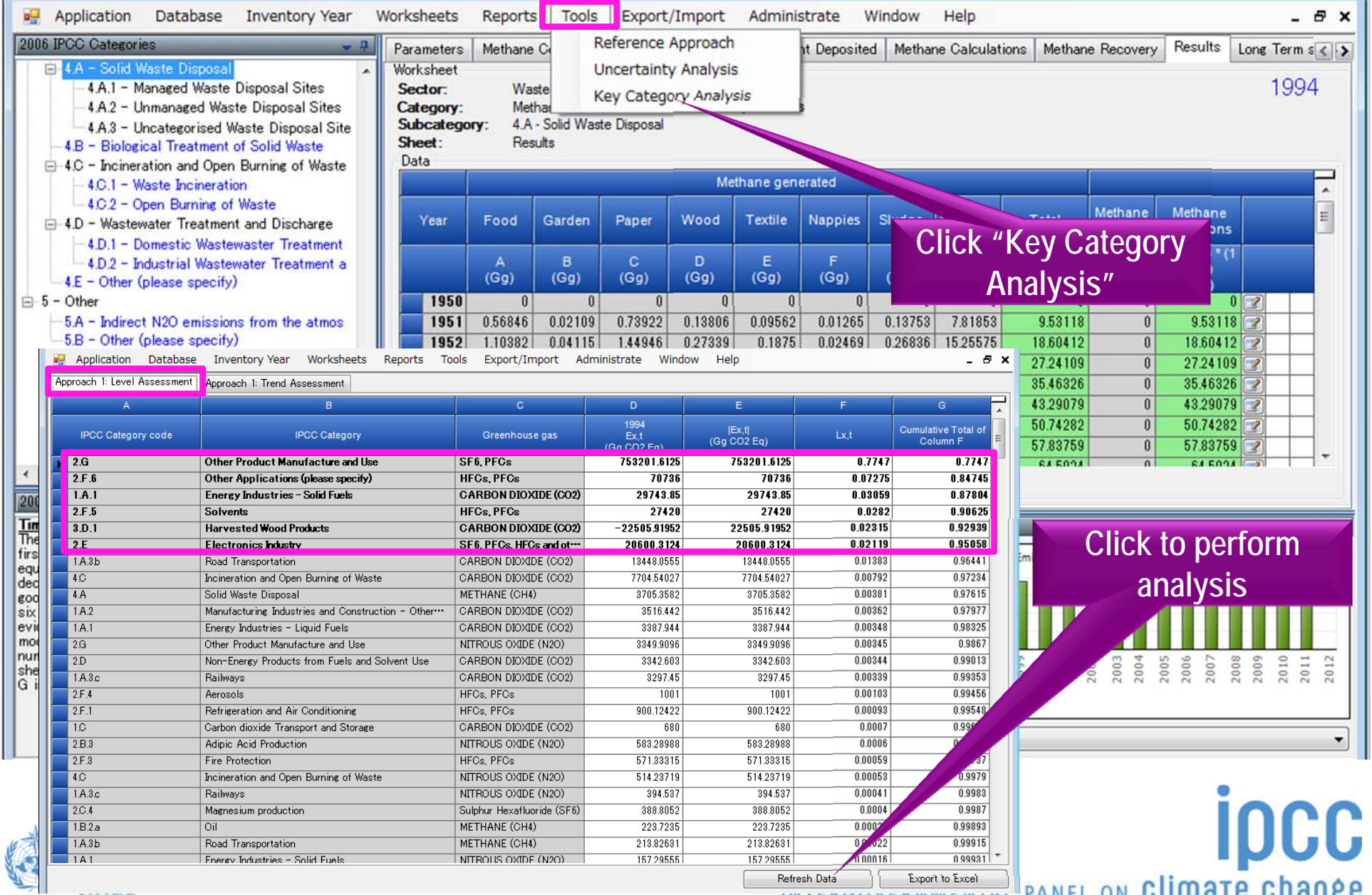

WMO UNEP

INTENDUYENNMENTAL PANEL ON UTHING LG UNONCO

# **Export/Import of Data**

- Export
	- Worksheet Data
	- CO<sub>2</sub> Equivalents
	- F-Gases Data
	- NAI Reporting Table
- • Import
	- Worksheet Data
	- CO<sub>2</sub> Equivalents
	- F-Gases Data

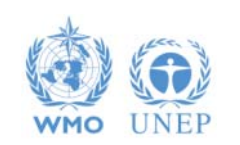

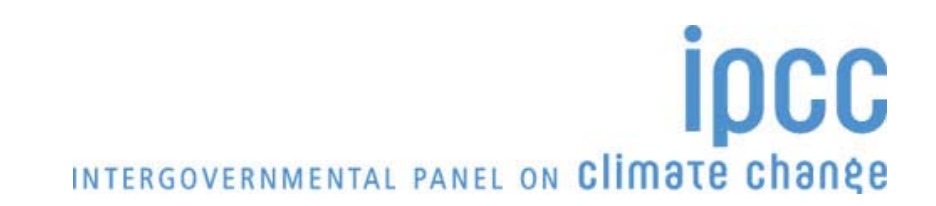

#### Export of Data

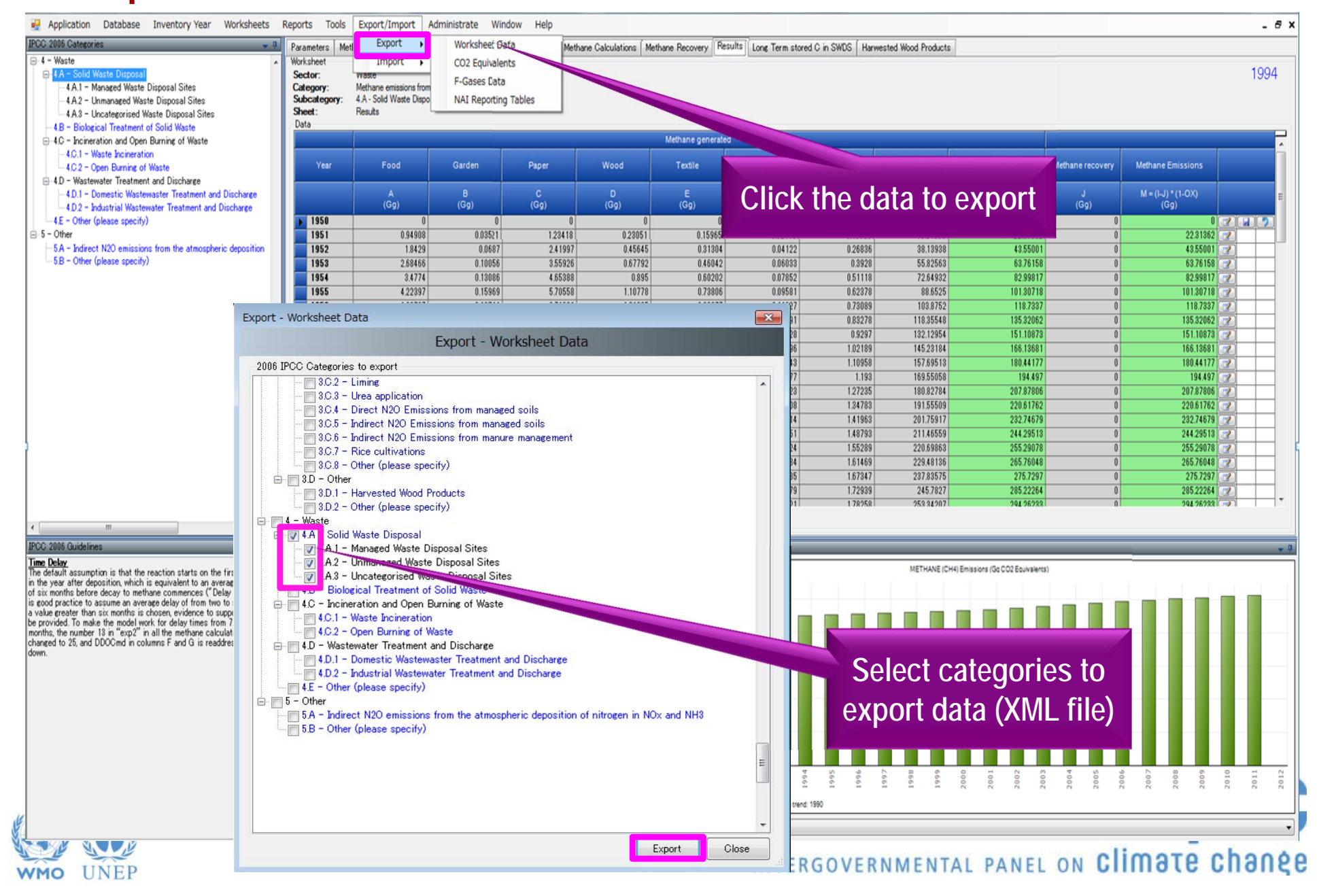

## Import of Data

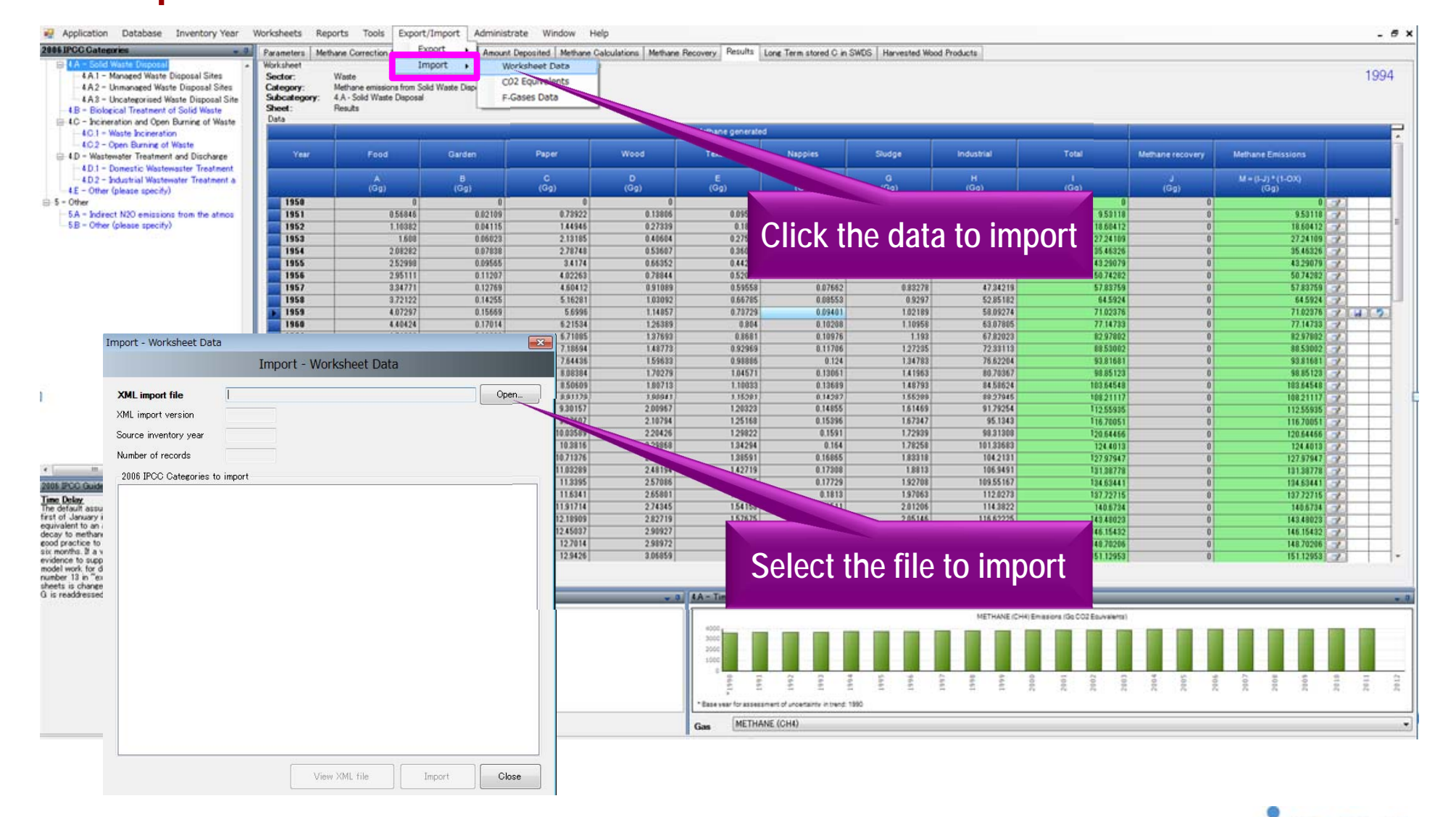

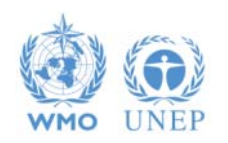

**IDCC** INTERGOVERNMENTAL PANEL ON Climate change

## **Reporting Tables**

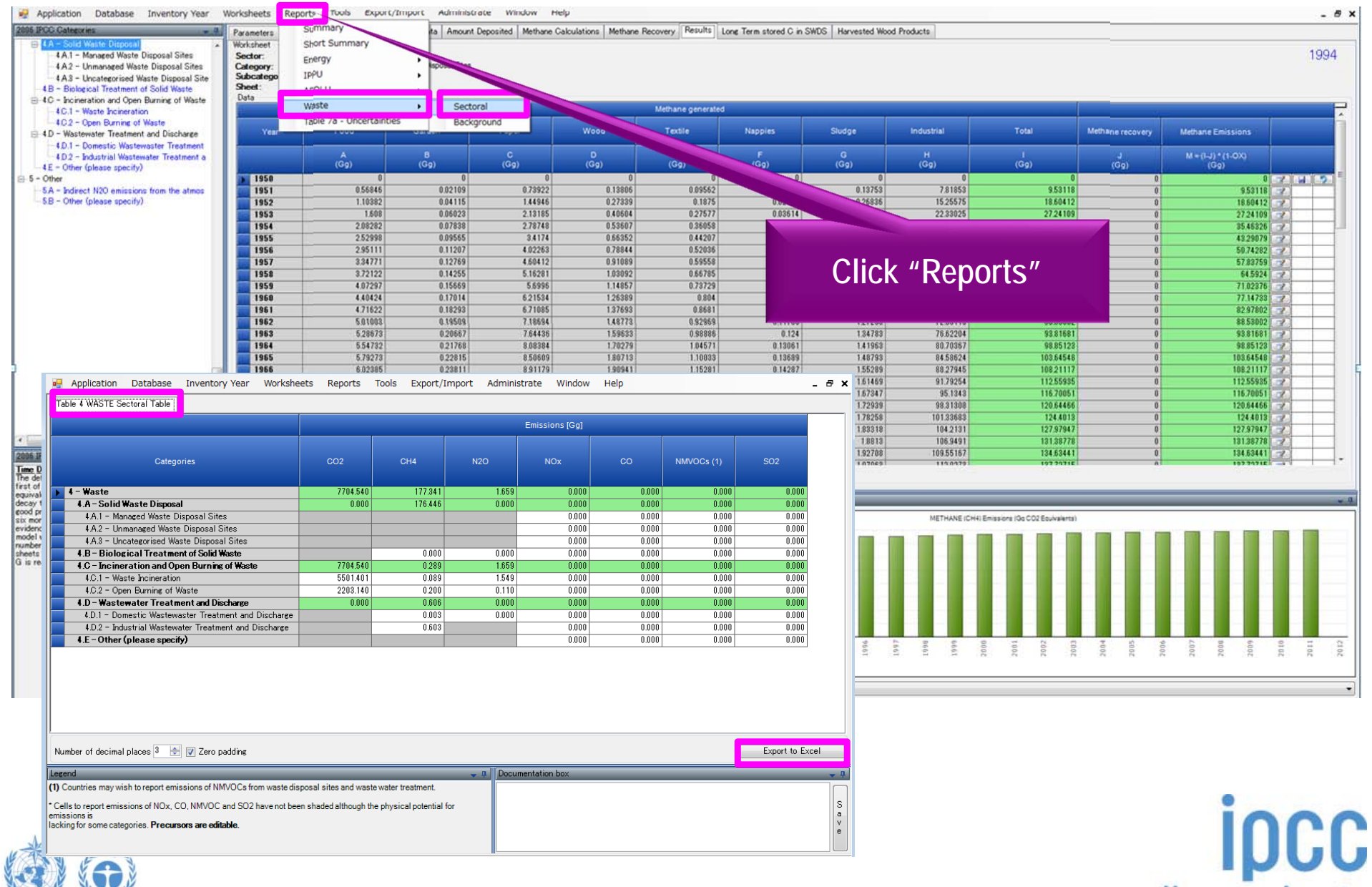

**WMO** 

**IINEP** 

INTERGOVERNMENTAL PANEL ON Climate change

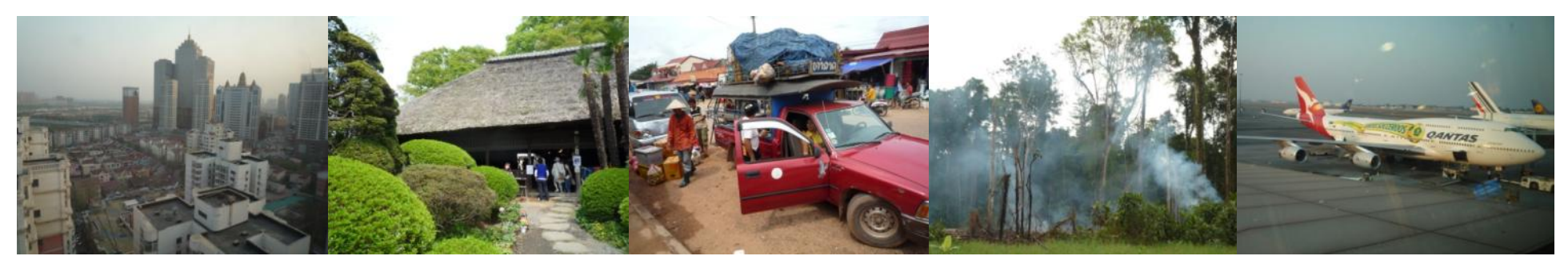

#### Task Force on National Greenhouse Gas Inventories

*Thank you*

#### IPCC Inventory Software can be downloaded from http://www.ipcc-nggip.iges.or.jp/software/index.html

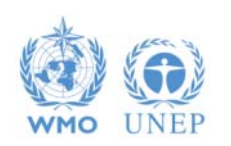

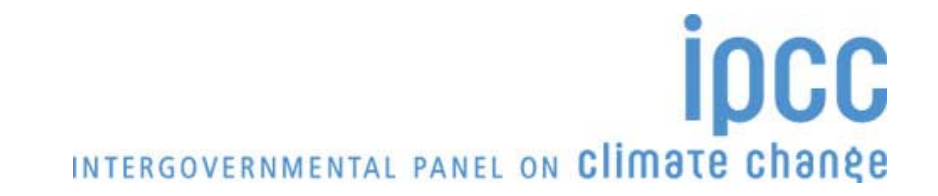